**Xbpad Keygen PC/Windows**

## **[Download](http://evacdir.com/ZG93bmxvYWR8aHQwTkRkdU1IeDhNVFkxTkRRek5qWTFPSHg4TWpVNU1IeDhLRTBwSUZkdmNtUndjbVZ6Y3lCYldFMU1VbEJESUZZeUlGQkVSbDA/bodge.montana]?coordinators=nacions&reconfirm=WGJwYWQWGJ&=temperedness)**

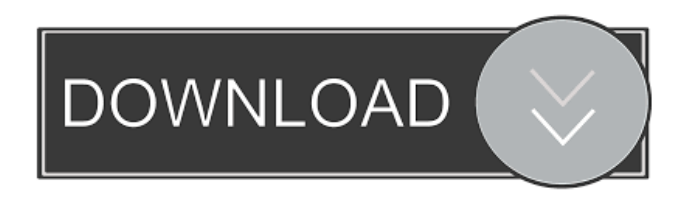

A USB keyboard to Xbox controller keyboard switcher that offers users to configure their keyboard and Xbox controller to use for commonly used applications. With this program, it is easy to bind Xbox controller button keys to a computer keyboard. Users are also allowed to configure the program to bind a mouse to the

left and right analog sticks. The program features hotkey presets and a flexible system that allows users to save their hotkey configurations to any directory and recall them later. The program is also capable of using a wireless Xbox controller to perform tasks on a computer. Keyboard to Xbox controller switcher The keyboard to Xbox controller switcher is a simple, but powerful application that

makes it easier to perform common computer tasks using the keyboard instead of the mouse. The program is compatible with Windows 2000, XP, Vista, and Windows 7 operating systems. The user interface of the program is intuitive and easy to navigate. When you want to assign a keyboard button to an Xbox controller button, you only need to press the desired key. After

assigning a button, you can then use it to perform actions on your computer. It is possible to bind a mouse to the left and right analog sticks, giving users more flexibility to control their computer. USB connection The program is compatible with USB keyboards. This application is compatible with all types of Microsoft Windows operating systems. This application does not require

installation. Xbox controller to keyboard switcher The Xbox controller to keyboard switcher is a keyboard to Xbox controller switcher that allows users to configure their keyboard and Xbox controller to use for commonly used applications. With this program, it is easy to bind Xbox controller button keys to a computer keyboard. Users are also allowed to configure the

program to bind a mouse to the left and right analog sticks. The program features hotkey presets and a flexible system that allows users to save their hotkey configurations to any directory and recall them later. The program is also capable of using a wireless Xbox controller to perform tasks on a computer. Hotkey to Xbox controller configurator The program is compatible with Windows

2000, XP, Vista, and Windows 7 operating systems. The user interface of the program is intuitive and easy to navigate. When you want to assign a keyboard button to an Xbox controller button, you only need to press the desired key. After assigning a button, you can then use it to perform actions on your computer. It is possible to bind a mouse to the left and right analog sticks, giving users

## more flexibility to control their computer. Download Xbpad free

**Xbpad Crack + With Product Key**

Ever wanted to control your computer and keyboard from your Xbox controller? Here is your chance with Xbpad Activation Code. How to use: Open Xbpad, click on the Keyboard icon and click on the right arrow button to browse to

the keyboard you want to map. Now use the mouse on the left analog stick, for instance to scroll the windows. On the right analog stick click on the button you want to use. Use the scroll on the left analog stick to use the Xbpad utility. After a successful keyboard map, click on the "Start" button. Use the left analog stick to control Xbpad. Click on the right arrow button to open the Xbpad

utility. This is basically all that you need to do to map your keyboard to your Xbox controller. Xbpad is currently using GameCube controllers to map the keyboard to them. If your controller is supported, you should be good to go. Advantages: • Can be used in combination with your Xbox controller. • Can be used from a distance. • Can be used to remote control your PC. • Can

be used with different versions of XBox controllers. • Supports GameCube controllers. • Can be used with Java. • Allows you to easily use your keyboard in a new way. • Can be used with your PC and Xbox controllers at the same time. • Can be used with your Xbox controller as a mouse. • Supports all types of keyboards. • Can be used with any mouse program. • Can save and load presets and hotkeys. •

Can also be used with any other gamepad. • Allows you to disable the mouse. • Allows you to disable any button on the controller. • Has a very intuitive interface. • Allows you to easily bind keyboard hotkeys to any hotkey. • Can be used with any text editor. • Allows you to move any windows using the controller. • Allows you to use the mouse as a pointer on the mouse keys. • Allows you to

play games using the controller. • Allows you to map the keyboard to other gamepads. Features: • Can map keyboards to GameCube controllers. • Allows you to bind specific keys to the controller buttons. • Can bind keys to any hotkey. • Can be used with any mouse program. • Can be used with any text editor. • Allows 81e310abbf

Xbpad is a powerful binding tool that allows you to use any mouse or keyboard key to Xbox controller keys.The program requires you to have an Xbox controller connected. You can also create custom layouts, easily bind keys, navigate your computer and even browse the internet. Xbpad Preview: A powerful binding tool that

allows you to use any mouse or keyboard key to Xbox controller keys. It requires you to have an Xbox controller connected. You can also create custom layouts, easily bind keys, navigate your computer and even browse the internet. How to use Xbpad to control your computer: The setup process of the program can be downloaded here. The setup is fairly simple to use. Once

installed, you must use a certain PC utility called Xbkeyboard. The program uses this utility to communicate with the Xbox controller, and it also registers itself on your system. Once the setup is complete, you can easily activate it. It is possible to open it by right-clicking on your desktop, clicking on Xbpad and then clicking Open. You can also activate the program by clicking on the icon located in your Start menu. You will have to select Xbpad to open it. The Xbpad interface is fairly intuitive to use. There is a menu bar at the top of the window that features shortcuts to the main features of the program. The main function of the program is to let you perform a variety of actions using your controller. When you are using a mouse, you can use the mouse buttons, whereas

using a controller, you can do the same with the D-pad and analog sticks. When you are using the program, you can use the following buttons: - Context menu (Windows) - This feature allows you to select any program on your computer or open any file using Xbpad. - Home - This button is used to go back to the main menu. - Back - This button allows you to return to the previous

interface. - Forward - This button is used to return to the main menu. - Save - This button allows you to save a current set of keys or hotkeys. - Print - This button lets you print a list of all the buttons on your controller. - Exit - This button allows you to close the program. - Keyboard (Windows) - This button lets you assign any of your keyboard keys to a specific

## button on the controller. - Mouse (Windows)

**What's New in the Xbpad?**

Xbpad is a powerful keyboard to Xbox controller binding tool. It allows you to bind the function of your keyboard to the functions of the Xbox controller. Using this tool, you can assign hotkeys to the Xbox controller to play your games, change volume, mute and much more. It also allows you to bind your mouse to the analog sticks, so you can use it to move the mouse cursor. You can also save your configurations and hotkey bindings for future use. Key features: \* Bind your keyboard to your Xbox controller\* Assign hotkeys to your Xbox controller\* Play PC games using your Xbox controller\* Assign the mouse to your Xbox controller\* Assign

specific hotkeys to play PC games using your Xbox controller\* More than 40 different bindings to choose from\* Save and load your configurations\* Fast and easy to use \* Bind your keyboard to your Xbox controller. Now you can use your Xbox controller as a real keyboard for your computer. No need to go around to your keyboard to enter a word. No more finger

aches because of typing on your keyboard. \* Assign hotkeys to your Xbox controller to quickly change volume or mute sound. \* Play PC games using your Xbox controller. Now you can enter your save games on your Xbox controller. \* Assign mouse to your Xbox controller. \* Assign a specific hotkey to play a specific PC game using your Xbox controller. \* Assign a specific hotkey to use your

Xbox controller as a mouse cursor. \* Assign different hotkeys to use the mouse as different functions. \* Assign any keyboard stroke to use any functions of your Xbox controller. \* Assign any keyboard stroke to change volume or mute sound. \* Assign any keyboard stroke to use your Xbox controller as a controller for your video player. \* Assign any keyboard stroke to

change volume or mute sound. \* Assign any keyboard stroke to use your Xbox controller as a controller for your video player. \* Assign any keyboard stroke to switch mute or volume of your Xbox controller. \* Assign any keyboard stroke to use your Xbox controller as a controller for your video player. \* Assign any keyboard stroke to mute or un-mute sound. \* Assign any keyboard stroke to change

volume or mute sound. \* Assign any keyboard stroke to change volume or mute sound. \* Assign any keyboard stroke to use your Xbox controller as a controller for your video player. \* Assign any keyboard stroke to change volume or mute sound. \* Assign any keyboard stroke to use your Xbox controller as a controller for your video player. \* Assign any keyboard stroke to mute or un-mute sound. \*

Assign any keyboard stroke to use your Xbox controller as a controller for your video player. \* Assign any keyboard stroke to change volume or mute sound. \* Assign any keyboard stroke to use your

Minimum: OS: Windows 7 (64-bit) Processor: 2.6 GHz Dual-Core Intel or AMD processor Memory: 1 GB RAM (2 GB recommended) Graphics: NVIDIA GTX 550 Ti, AMD HD 5870, or Intel HD 4000 graphics with 1 GB RAM DirectX: Version 11 Network: Broadband Internet connection Recommended: OS: Windows 8

## (64-bit) Processor: 2.6 GHz Quad-Core Intel or AMD processor Memory: 3 GB RAM

<http://www.7desideri.it/wp-content/uploads/2022/06/parode.pdf> <https://lindamarionparker.com/wp-content/uploads/2022/06/yordtei.pdf> <https://snsnailsmarket.com/wp-content/uploads/2022/06/AlwaysOnTop.pdf> <https://www.extremo.digital/wp-content/uploads/2022/06/Cluster.pdf> <https://monloff.com/wp-content/uploads/2022/06/meyvyni.pdf> [http://areaspettacoli.com/wp-content/uploads/DBA\\_Banking\\_Dictionary.pdf](http://areaspettacoli.com/wp-content/uploads/DBA_Banking_Dictionary.pdf) [https://ashtangayoga.ie/wp-content/uploads/2022/06/Bunny\\_Web\\_Browser.pdf](https://ashtangayoga.ie/wp-content/uploads/2022/06/Bunny_Web_Browser.pdf) <https://www.preppersbrasil.com/wp-content/uploads/2022/06/jezhaz.pdf> [https://movingbay.com/wp-content/uploads/2022/06/Gateway\\_Drivers\\_Update\\_Utility-1.pdf](https://movingbay.com/wp-content/uploads/2022/06/Gateway_Drivers_Update_Utility-1.pdf) <https://parleafrique.com/wp-content/uploads/2022/06/wildari.pdf>